## Package 'HCR'

October 26, 2018

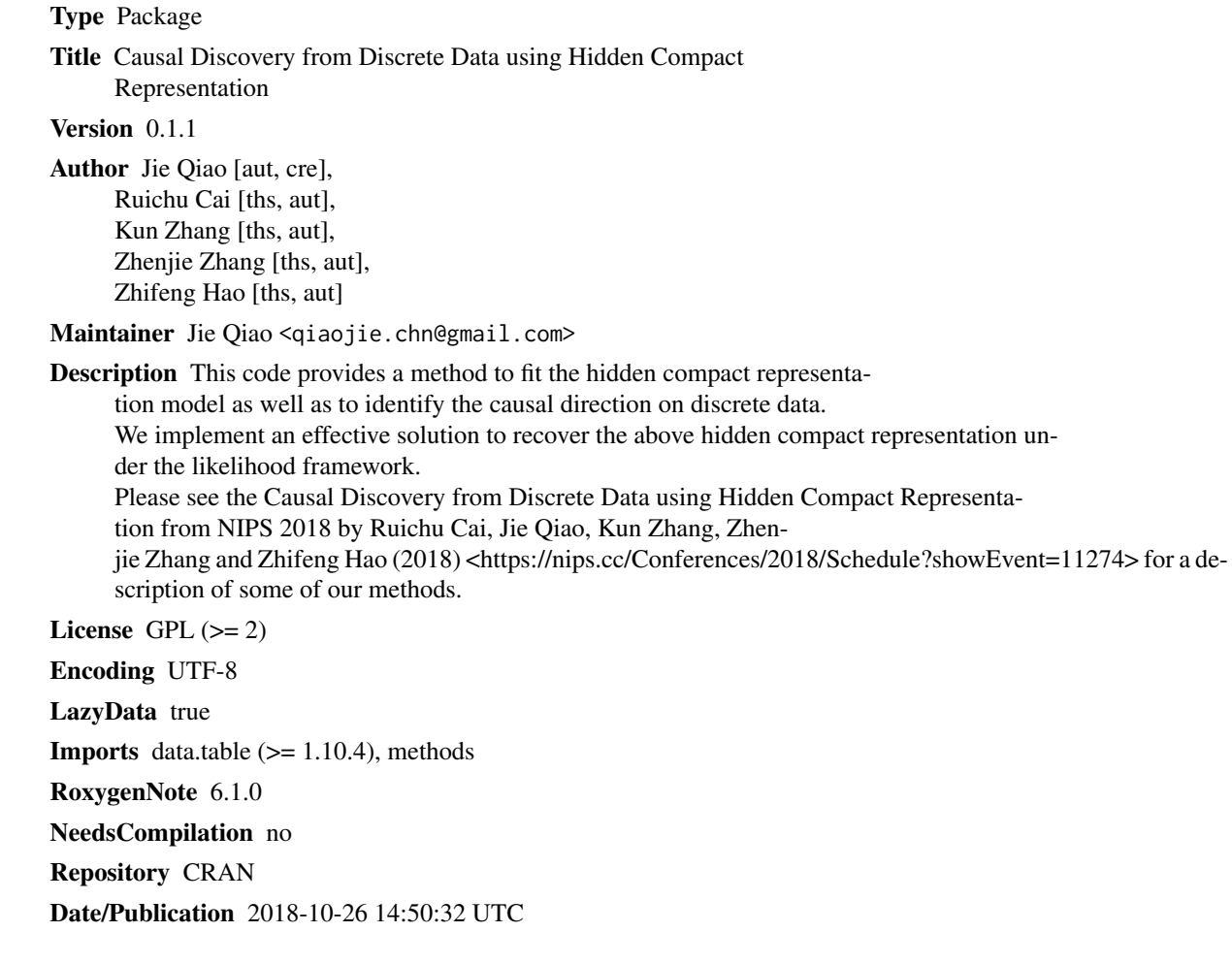

### R topics documented:

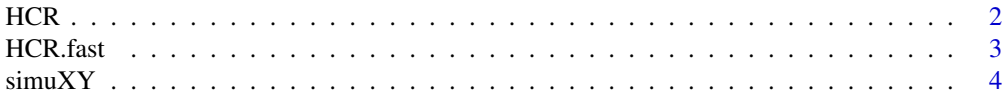

#### <span id="page-1-0"></span>**Index** [6](#page-5-0) **6**

#### Description

Causal Discovery from Discrete Data using Hidden Compact Representation.

#### Usage

```
HCR(X, Y, score_type = "bic", is_anm = FALSE, is_cyclic = FALSE,
  verbose = FALSE, max\_iteration = 1000, ...
```
#### Arguments

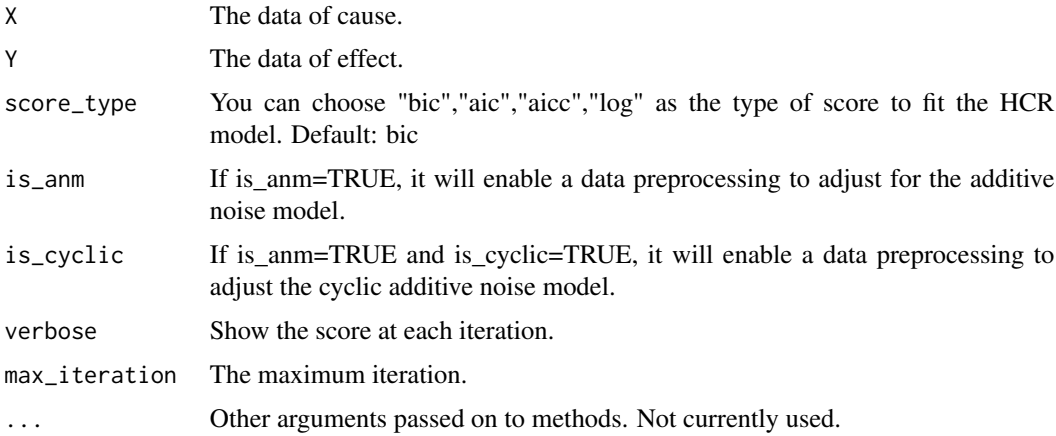

### Value

The fitted HCR model and its score.

#### Examples

```
library(data.table)
set.seed(10)
data=simuXY(sample_size=200)
r1<-HCR(data$X,data$Y)
r2<-HCR(data$Y,data$X)
# The canonical hidden representation
unique(r1$data[,c("X","Yp")])
# The recovery of hidden representation
unique(data.frame(data$X,data$Yp))
```
<span id="page-2-0"></span>

#### Description

A fast implementation for fitting the HCR model. This implementation caches all intermediate results to speed up the greedy search. The basic idea is that if there are two categories need to be combined, for instance,  $X=1$  and  $X=2$  mapping to the same  $Y'=1$ , then the change of the score only depend on the frequency of the data where  $X=1$  and  $X=2$ . Therefore, after combination, if the increment of the likelihood is greater than the penalty, then we will admit such combination.

#### Usage

```
HCR.fast(X, Y, score_type = "bic", ...)
```
#### Arguments

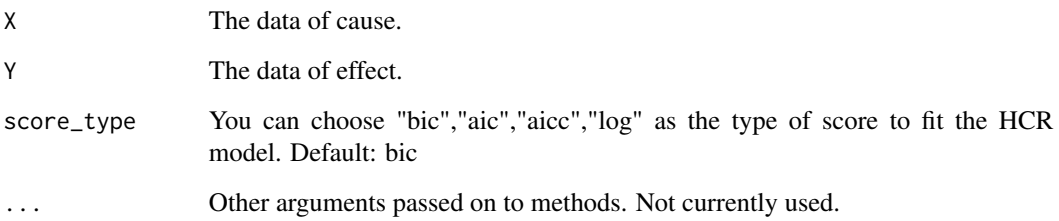

#### Value

The fitted HCR model and its score.

#### Examples

```
library(data.table)
set.seed(1)
data=simuXY(sample_size=2000)
r1=HCR.fast(data$X,data$Y)
r2=HCR.fast(data$Y,data$X)
# The canonical hidden representation
unique(r1$data[,c("X","Yp")])
# The recovery of hidden representation
unique(data.frame(data$X,data$Yp))
```
<span id="page-3-0"></span>

#### Description

Generate the X->Y pair HCR data

#### Usage

```
simXY(sample_size = 2000, min_n x = 3, max_n x = 15, min_n y = 3,max_n = 15, type = 0, distribution = "multinomial")
```
#### Arguments

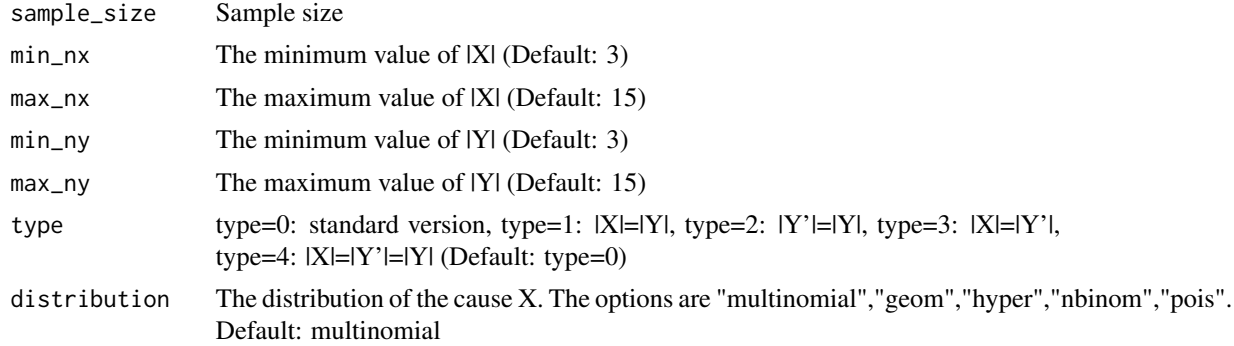

#### Value

return the synthetic data

#### Examples

```
df=simuXY(sample_size=100,type=0)
length(unique(df[,1]))
length(unique(df[,2]))
length(unique(df[,3]))
```
df=simuXY(sample\_size=100,type=1) length(unique(df[,1])) length(unique(df[,3]))

df=simuXY(sample\_size=100,type=2) length(unique(df[,2])) length(unique(df[,3]))

```
df=simuXY(sample_size=100,type=3)
length(unique(df[,1]))
length(unique(df[,2]))
```
simuXY

```
df=simuXY(sample_size=100,type=4)
length(unique(df[,1]))
length(unique(df[,2]))
length(unique(df[,3]))
```
# <span id="page-5-0"></span>**Index**

 $HCR, 2$ HCR.fast, 3

 $simXY, 4$